## **DAFTAR GAMBAR**

## **Halaman**

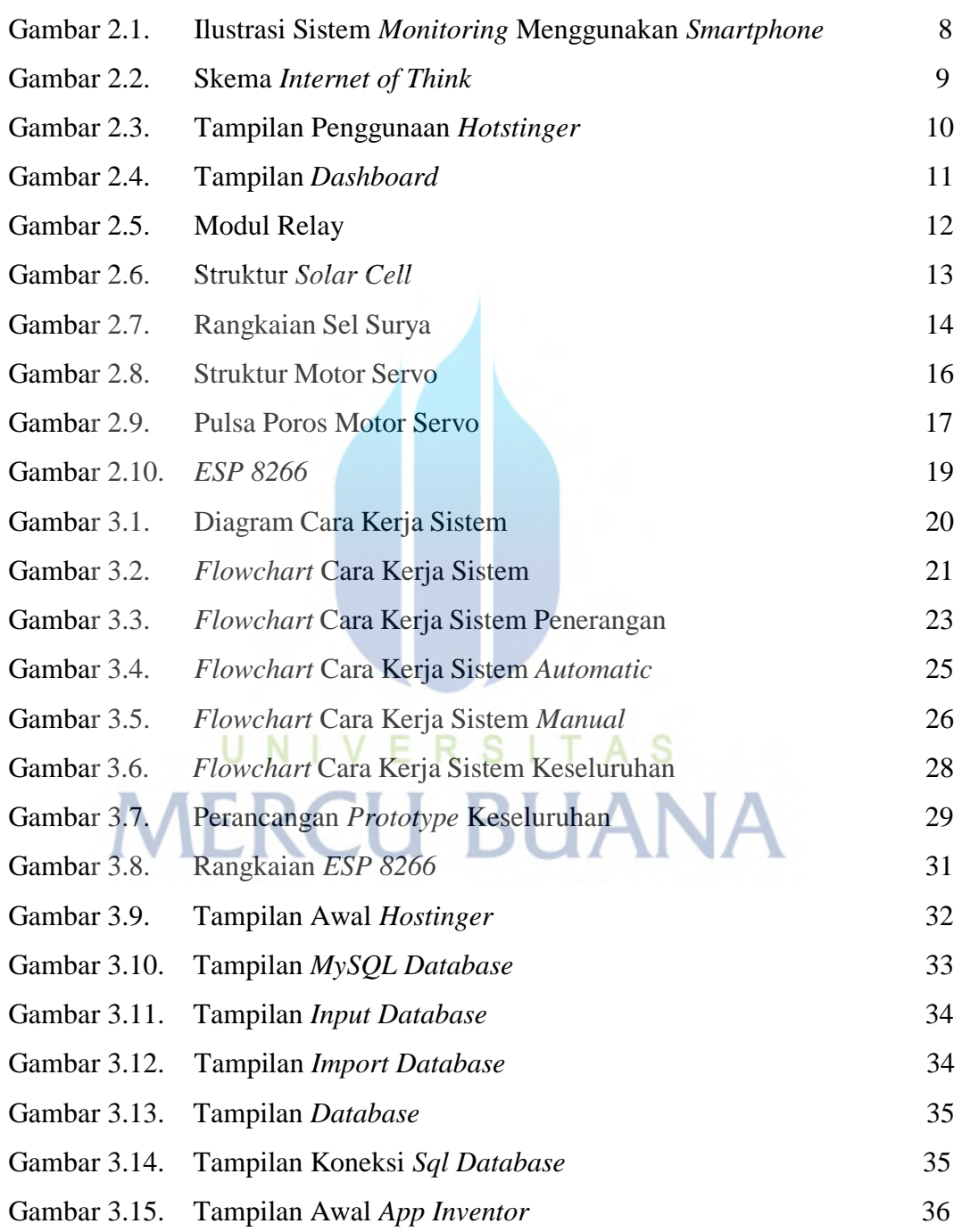

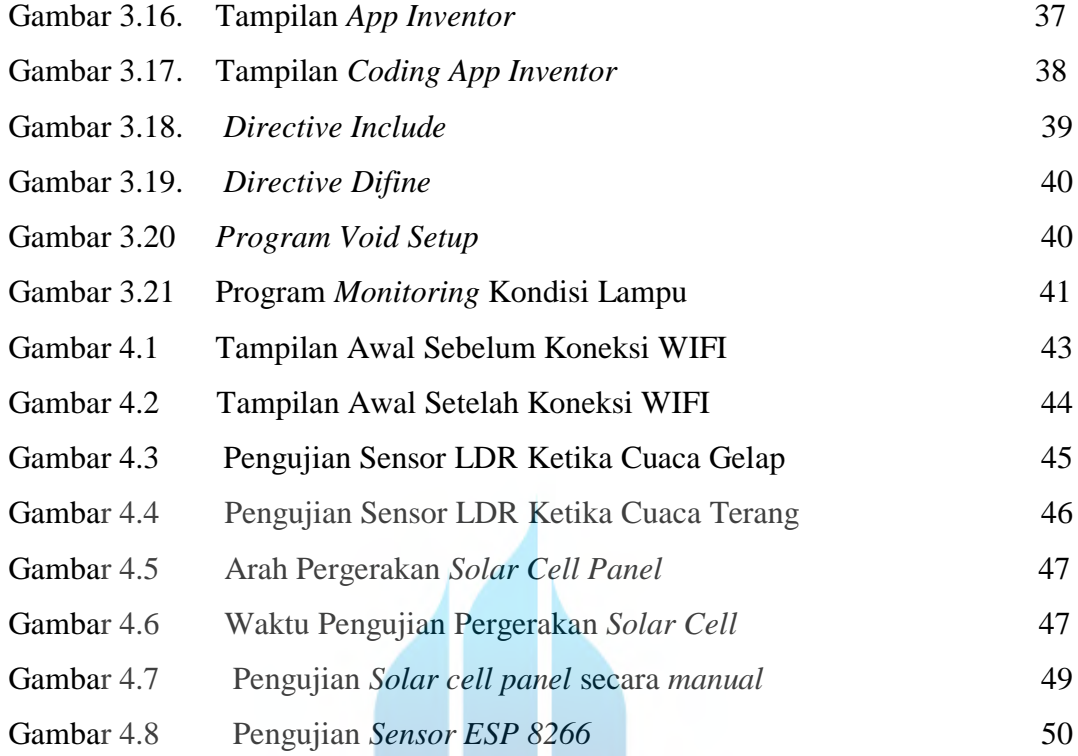

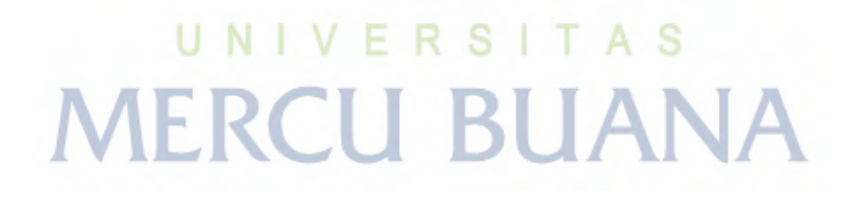